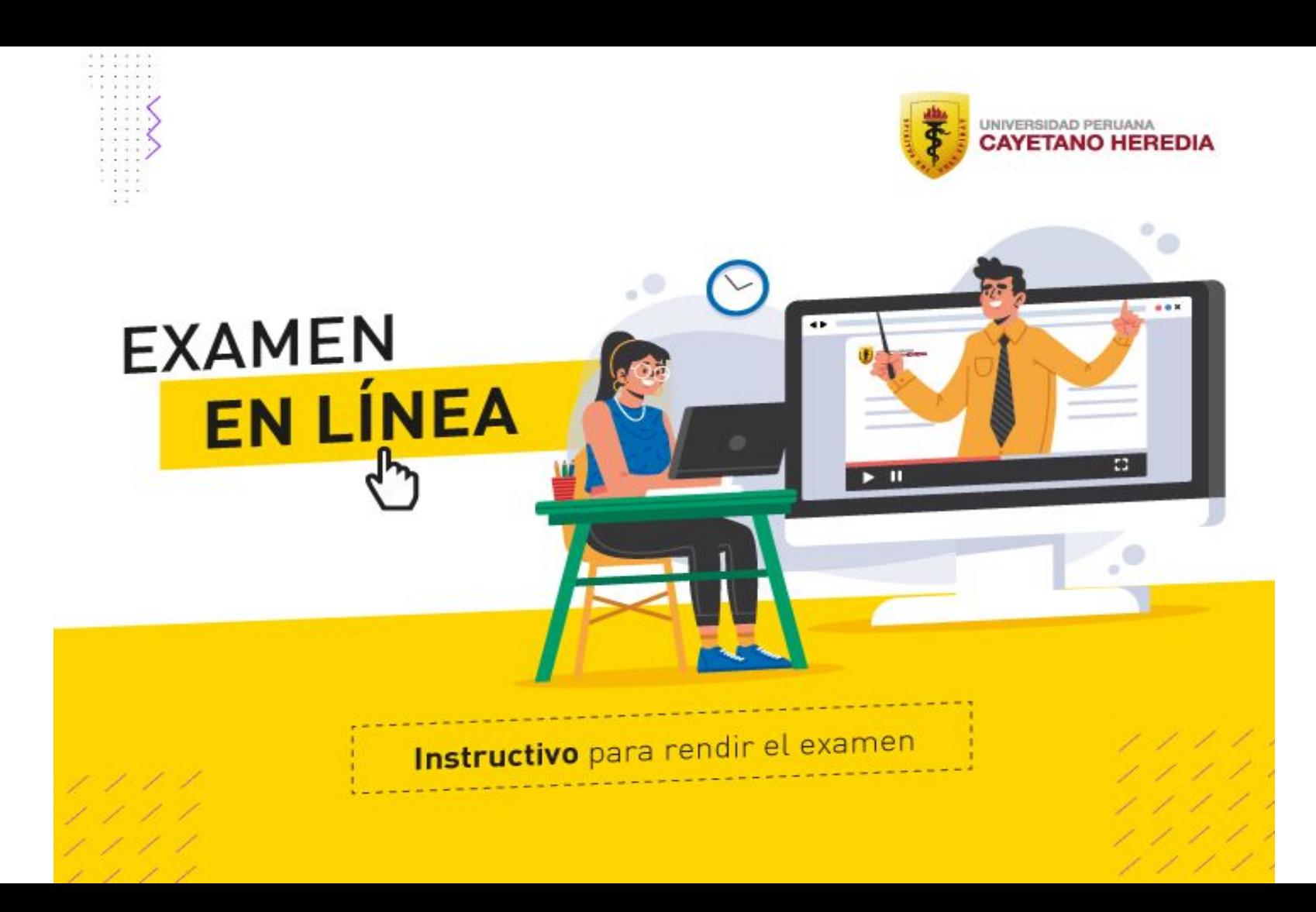

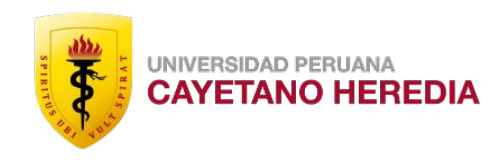

# **Las siguientes incidencias son causales de anulación de la evaluación online**

## *Preste atención a los siguientes casos para prevenir la anulación de su examen*

**NO DEBE CERRAR EL APLICATIVO DE MONITOREO ANTES DE FINALIZAR LA EVALUACIÓN**

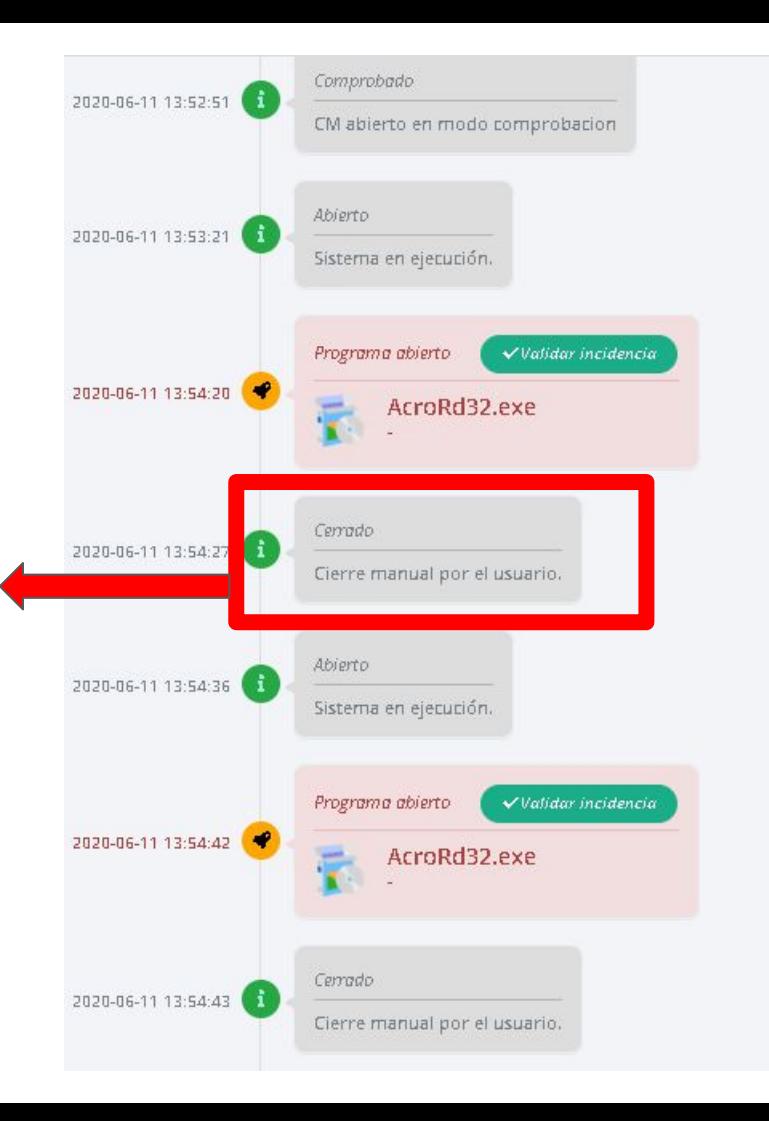

UNIVERSIDAD PERUANA **CAYETANO HEREDIA** 

El sistema de monitoreo detectará el cierre del aplicativo antes de tiempo y lo registrará. Esto implicará la anulación AUTOMÁTICA del Examen.

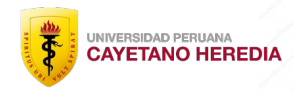

## **NO DEBE CERRAR EL PROGRAMA DE MONITOREO**

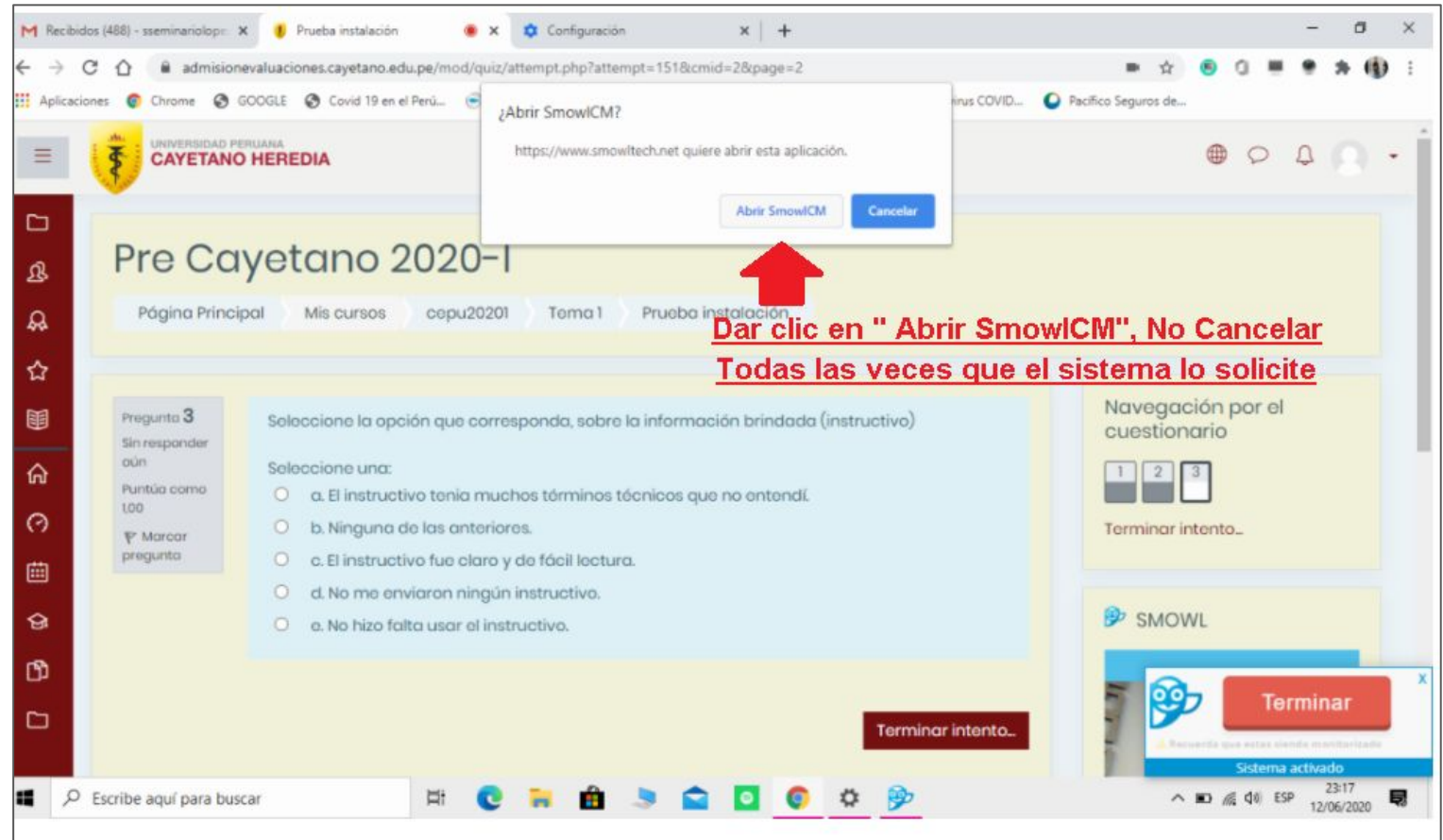

### **NO DEBE ACCEDER A OTRAS PÁGINAS WEB**

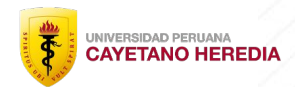

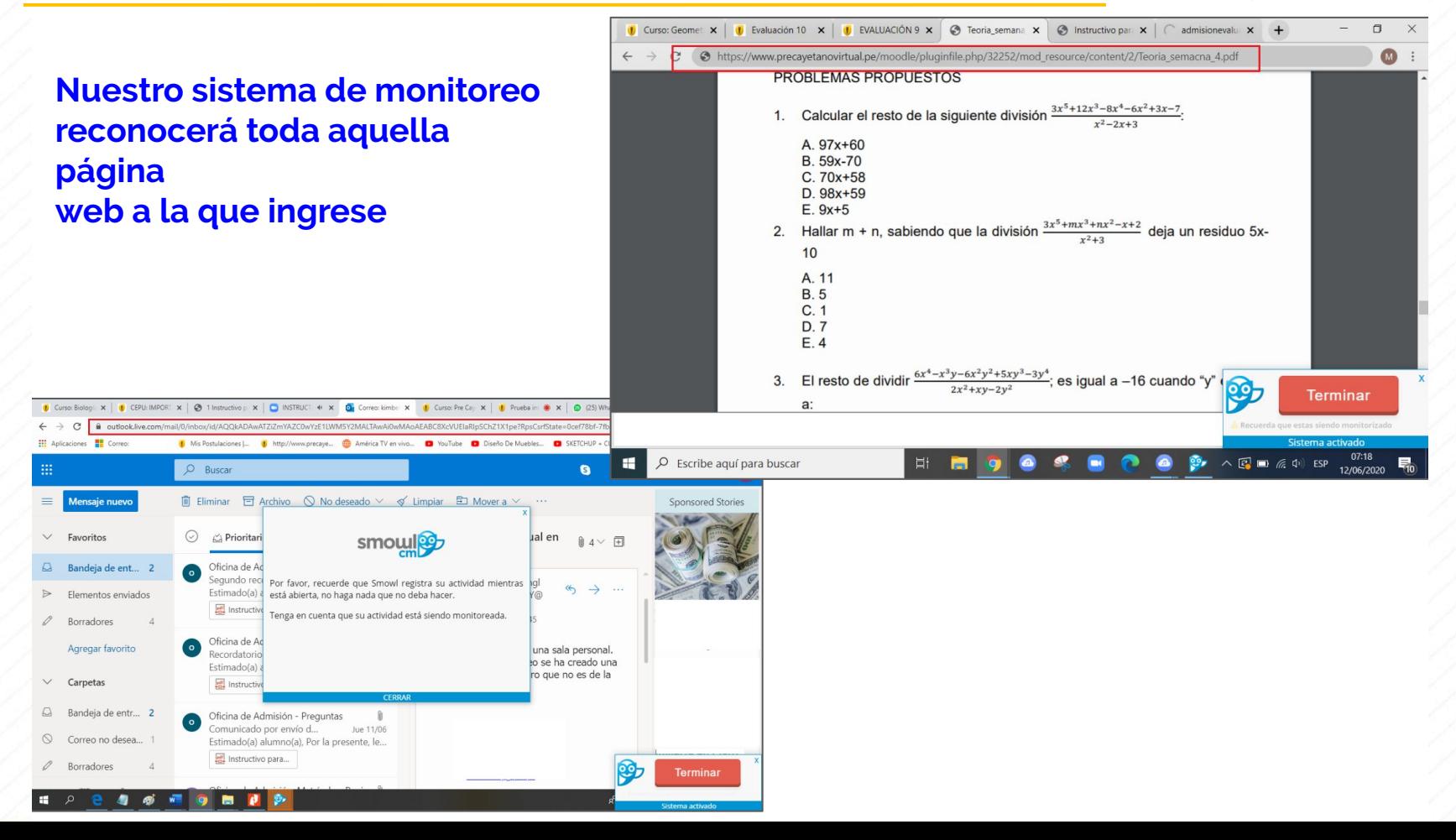

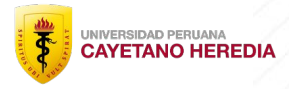

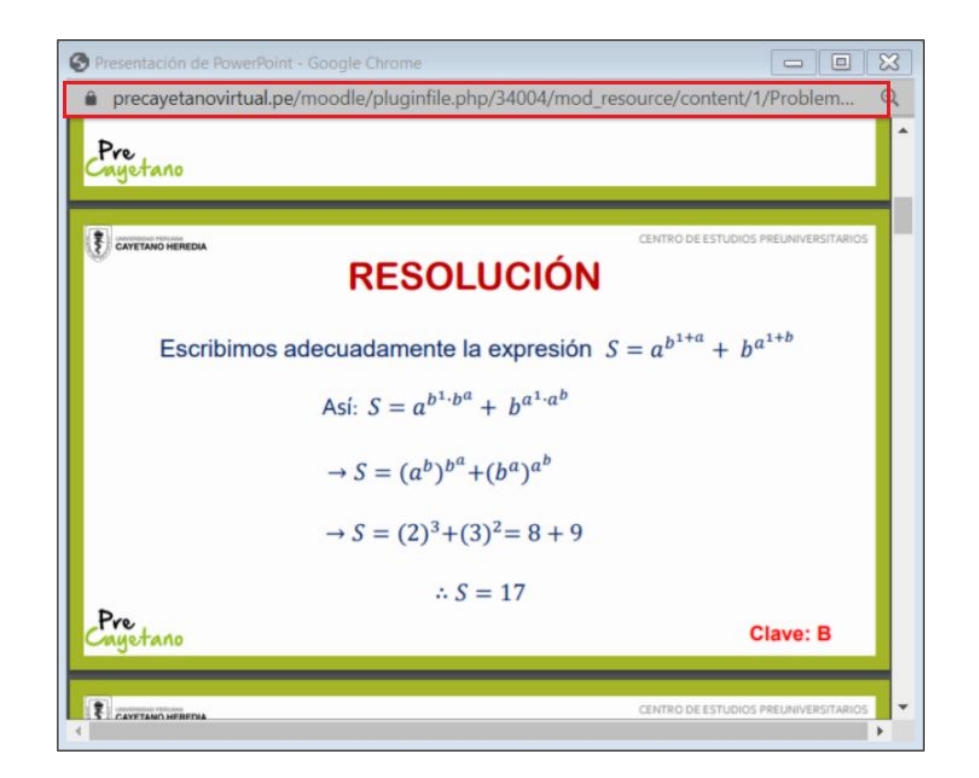

## **NO DEBE ABRIR ARCHIVOS Y PROGRAMAS (documentos**

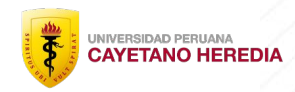

#### **word, pdf, notepad, etc)**

**Nuestro sistema de monitoreo reconocerá toda aquel programa al que ingrese**

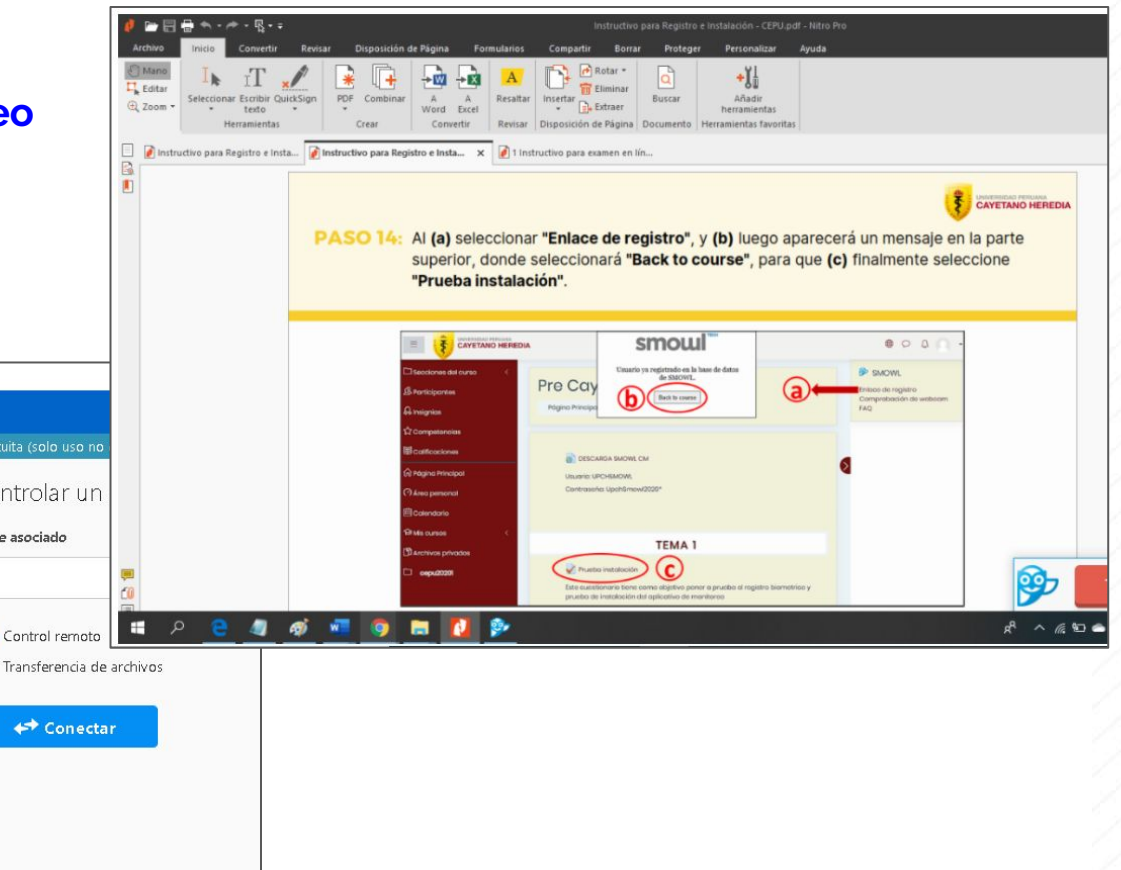

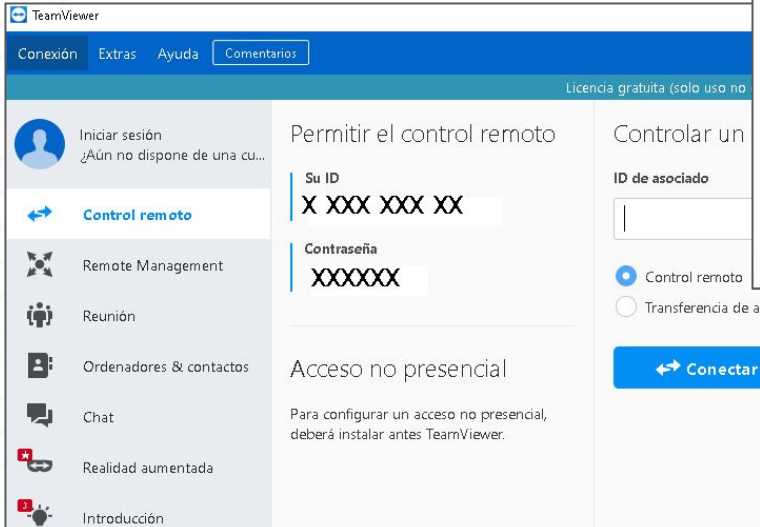

#### **NO DEBE ABRIR ARCHIVOS Y PROGRAMAS (documentos**

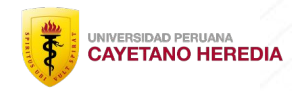

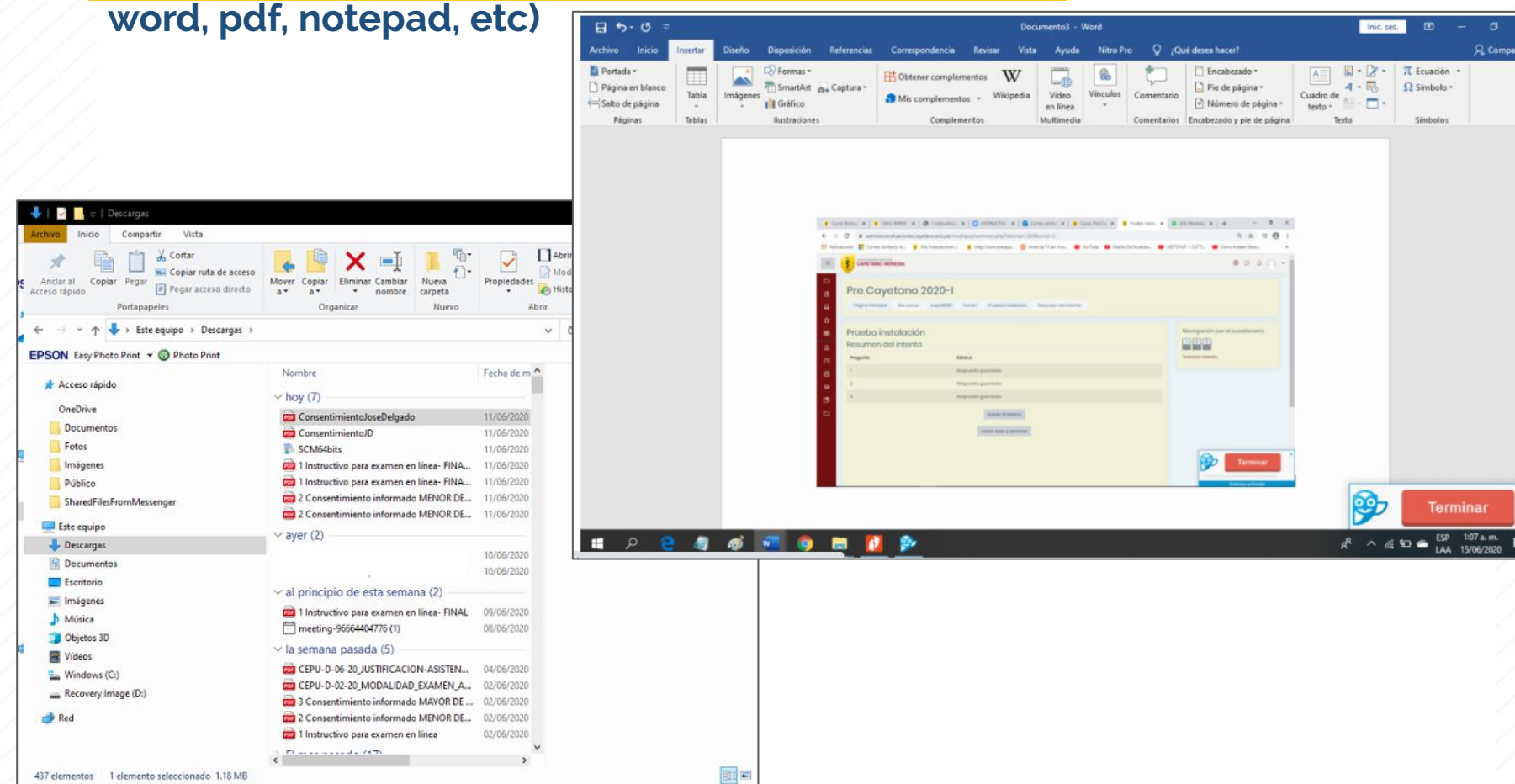

### **NO DEBE ABRIR ARCHIVOS Y PROGRAMAS (documentos word, pdf, notepad, etc)**

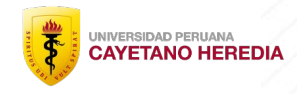

**Nuestro sistema de monitoreo nos informará acerca de todos aquellos programas que usted ejecute durante la evaluación.**

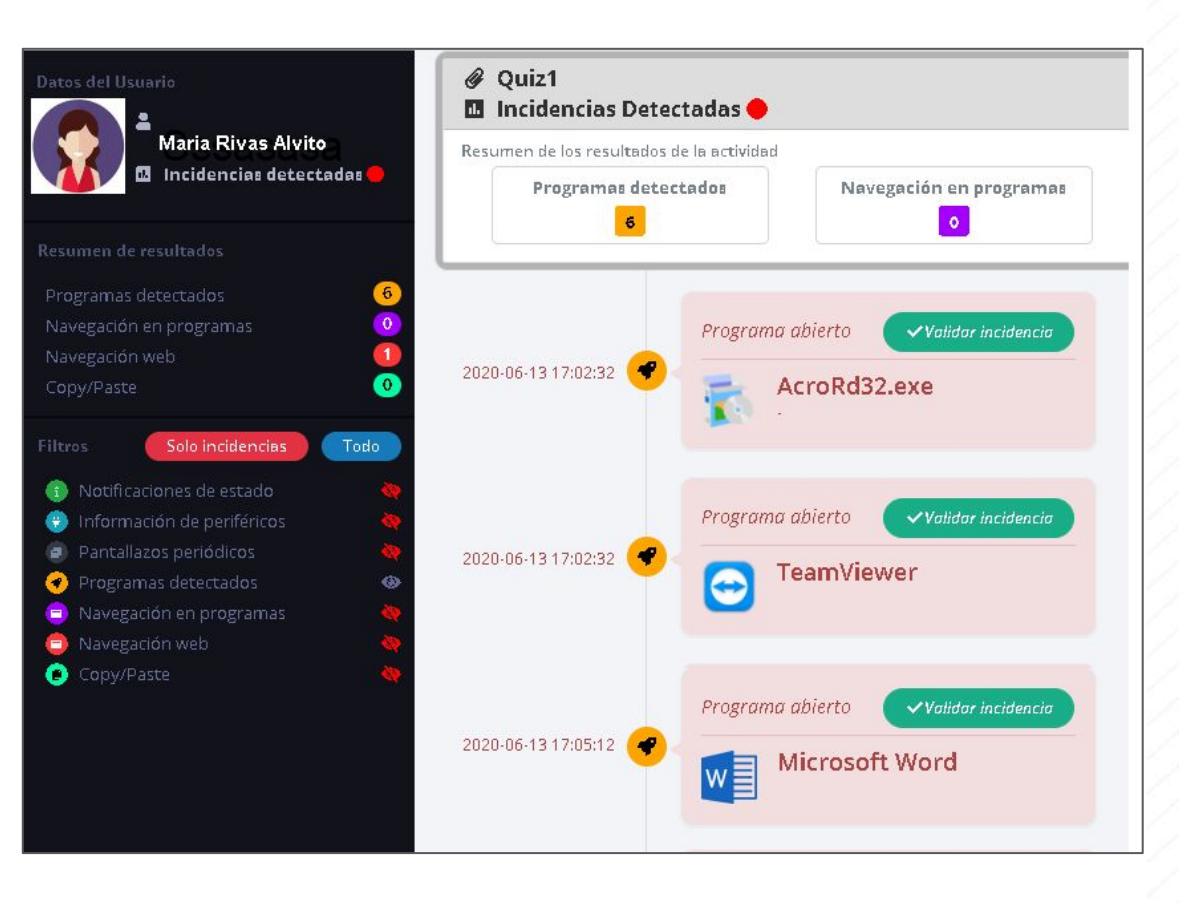